#### Recherche efficaces dans le WEB

Mme sara zouad sarazed03@gmail.com

- Internet: un réseau international de réseaux d'ordinateurs reliés par un protocole d'intercommunication et d'adressage, le TCP/IP.
- Le World Wide Web et Internet ne sont pas synonymes. Le Web est un des services de l'Internet.

- Internet: un réseau international de réseaux d'ordinateurs reliés par un protocole d'intercommunication et d'adressage, le TCP/IP.
- Le World Wide Web et Internet ne sont pas synonymes. Le Web est un des services de l'Internet.

- Internet: un réseau international de réseaux d'ordinateurs reliés par un protocole d'intercommunication et d'adressage, le TCP/IP.
- Le World Wide Web et Internet ne sont pas synonymes. Le Web est un des services de l'Internet.

- Les principaux services d'Internet:
	- Communication interpersonnelle (courrier électronique)
	- Forums de discussion (Listserv ou Usenet)
	- Transfert de fichiers (fonction FTP)
	- Accès à des sites d'information en mode World Wide Web (Web)

## Mise en garde

- Concernant le Web
	- On ne trouve pas tout
	- Tout n'est pas gratuit
	- Beaucoup d'informations mais de quelle qualité?

## Savoir ce que l'on cherche

- Quel format: références bibliographiques, texte intégral, fichiers audio…
- Quel niveau: général ou spécifique, grand public ou spécialisé

# Outil de recherche sur le Web LES MOTEURS DE RECHERCHE

#### Qu'est-ce qu'un moteur de recherche

- Un moteur de recherche est un « robot » qui indexe les pages Web en fonction de leur titre, de certains mots-clés ou de leur contenu complet.
- Apprendre à effectuer des recherches efficaces vous permet de tirer le maximum de votre moteur de recherche et d'éviter les résultats redondants ou peu concluants.
- Le défi principal, lors de l'utilisation d'un moteur de recherche, repose sur le choix des mots-clés et de leur disposition. En effet, vous ne voulez pas obtenir trop de résultats ni trop peu, ou bien des résultats hors sujet.

## Définition des moteurs de recherche

- Programme qui indexe le contenu de différentes ressources Internet et qui permet à l'internaute qui utilise un navigateur Web de rechercher de l'information selon différents paramètres, en se servant de mots clés, et d'avoir accès à l'information ainsi trouvée.
- Exemple: Alta Vista, Google, yahoo etc.

### Caractéristiques des moteurs de

#### recherche

- Exécutent des recherches dans des bases de données développées de façon automatique par des robots et dont les fonctions de repérage reposent sur l'utilisation d'un index
- Offrent une couverture plus large que les répertoires grâce à leur puissance de recherche
- Possèdent un langage d'interrogation parfois assez élaboré
- Information repérée non validée
- Il existe des centaines de moteurs qui collectent, regroupent et présentent l'information de différentes manières.
- Un moteur peut donc être mieux adapté qu'un autre à tel ou tel type de recherche.

## Utilisation des moteurs de recherche

- Convient bien à des recherches précises ou exhaustives
- On peut aussi chercher par catégories

## Pourquoi plusieurs moteurs?

- Beaucoup de spécialistes conseillent au contraire d'utiliser plusieurs moteurs, d'une part parce qu'ils offrent des services différents, d'autre part parce qu'aucun d'entre eux n'est capable à lui seul de répertorier au complet les millions de pages disponibles sur Internet.
- Ils affirment aussi que le meilleur moteur de recherche ne peut que scruter 16 pour cent de l'ensemble de la Toile et que tous les moteurs réunis ne peuvent même pas sonder la moitié des contenus existants.

# Outil de recherche sur le **Web** LES BASES DE DONNEES BIBLIOGRAPHIQUES

### Bases de données bibliographique

- Recherche par interrogation sur un ensemble de données uniformes, organisées et indexées par des humains.
- Convient à des recherches précises et spécialisées
- Possède un langage d'interrogation élaboré
- Information repérée validée

# Outil de recherche sur le Web LES RÉPERTOIRES DE SITES

## Définition des répertoires

- Site Web se présentant comme un inventaire, spécialisé dans un domaine ou non, dans lequel les sites référencés sont classés par catégorie et accessibles au moyen de liens hypertextes.
- Exemple: Yahoo!, etc.

## Caractéristiques des répertoires

- Information organisée en grandes catégories et indexée selon un système de classement spécialisé
- Sites ayant fait l'objet d'une évaluation humaine: description et dans certains cas, évaluation des sites
- Souvent produits par des organismes renommés et fiables (ex. sources gouvernementales, grandes bibliothèques académiques)

## Utilisation des répertoires

- Convient bien à une recherche d'ordre général
- Crée moins de résultats qu'une recherche dans un moteur et les sites repérés ont dans l'ensemble un plus haut taux de pertinence
- Les répertoires peuvent aussi être cherchés par mots clés

# Outil de recherche sur le Web lES ANNUAIRES

#### Définition de l'annuaire

- Un annuaire est un outil de recherche classant les sites Web dans des arborescences de catégories.
- Le contenu est en règle général géré par des documentalistes ou par des internautes dans le cas d'Annuaires libres, les sites soumis ou trouvés sont revus, classés et commentés.
- Le contenu d'un Annuaire est moins exhaustif que celui d'un moteur de recherche du fait de la revue manuelle mais peut s'avérer plus pertinent pour certaines recherches.

- Utilisez de six à huit mots-clés, de préférence des noms.
- La plupart des internautes n'utilisent qu'un ou deux mots, trop peu pour une recherche efficace.
- Évitez les verbes et utilisez des adjectifs ou autres mots s'ils contribuent à mieux définir un nom. Par exemple, tapez « fromage feta » plutôt que simplement « fromage ».

- Réunissez plusieurs mots-clés à l'intérieur de guillemets pour en faire une phrase, comme « système solaire ».
- La plupart des moteurs de recherche traiteront l'expression au complet et non chaque mot séparément, système et solaire.

- La plupart des moteurs de recherche ne font pas la distinction entre majuscules et minuscules.
- Pour les recherches générales, il est toutefois préférable d'utiliser des lettres minuscules.
- Tous les moteurs de recherche ne traitent pas les signes de ponctuation de la même façon.

- « and » ou «  $+$  » entre deux mots-clés signifient : « Je veux seulement les documents qui contiennent ces deux mots ou tous les mots. »
- « or » entre deux mots-clés signifie : « Je veux les documents qui contiennent l'un de ces deux mots, peu importe lequel. »
- « not » ou « » signifient : « Je veux les documents qui contiennent le premier mot, à condition qu'ils ne contiennent pas le second. » Exemple : « adolescents and not sexe ». L'expression « and not » ne s'applique qu'au mot ou à la phrase qui suit immédiatement.

 Une fois l'information trouvée, vérifiez son exactitude en consultant au moins trois autres sites indépendants qui devraient la confirmer. On appelle cela la méthode du triangle.

#### Quelques moteurs populaires et performants:

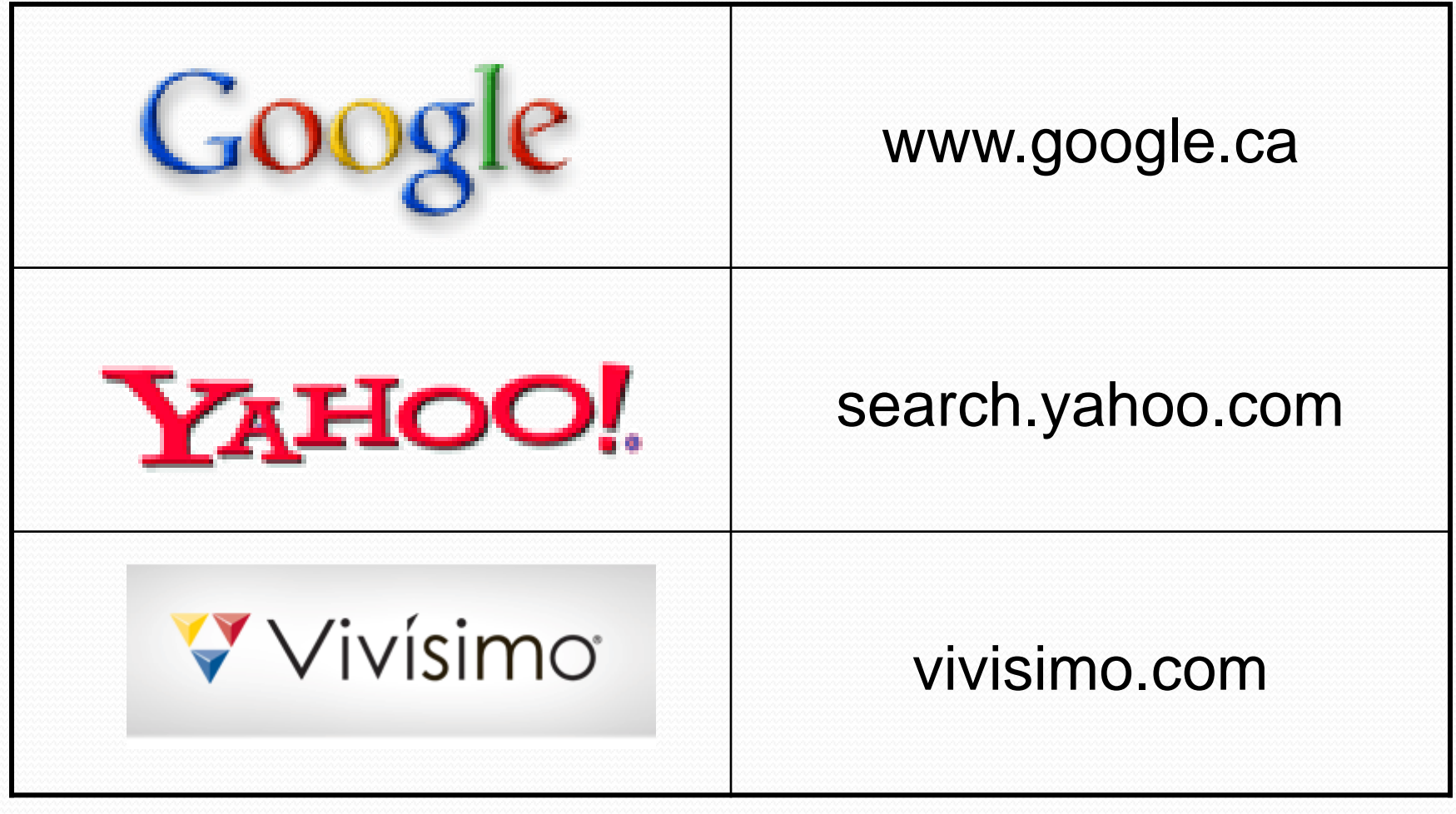

## Autres petits détails

- Éliminez tous les pronoms (elle, quel), que les moteurs de recherche considèrent redondants.
- Retenez 6 à 8 mots (maximum recommandé). En moyenne, la plupart des utilisateurs soumettent 1,5 mot, ce qui n'est pas suffisant.
- Essayez d'éviter les verbes d'action et n'utilisez des adjectifs que s'ils aident à définir l'objet de votre recherche (comme dans planète bleue).

# Bonne recherche!